## **Repository einbinden**

Icinga ist nicht in den Standard-Repos von CentOS 7 oder EPEL vorhanden. Das Icinga-Projekt stellt dafür eigene Repos bereit.

Für Server-Repo

yum-config-manager --addrepo=http://packages.icinga.org/epel/7Server/release/

Normales Release-Repo

yum-config-manager --add-repo=http://packages.icinga.org/epel/7/release/

From: <https://wiki.da-checka.de/>- **PSwiki**

Permanent link: **<https://wiki.da-checka.de/doku.php/wiki/centos/icinga>**

Last update: **2015/01/15 22:23**

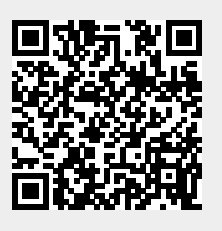